## KAPITEL 6

# Differentialoperatoren

Wir wollen den Nabla-Operator

$$
\nabla = \begin{pmatrix} \frac{\partial}{\partial x} \\ \frac{\partial}{\partial y} \\ \frac{\partial}{\partial z} \end{pmatrix}
$$

nochmals anschauen. Man kann ihn auf skalare Felder  $f$  und Vektorfelder **F** anwenden:

$$
\nabla f = \text{grad}(f), \quad \nabla \cdot \mathbf{F} = \text{div}(\mathbf{F}), \quad \nabla \times \mathbf{F} = \text{rot}(\mathbf{F}).
$$

Für eine (hinreichend oft differenzierbare) skalare Funktion  $f(x, y, z)$  kann man das zugehörige Gradientfeld grad $(f) = \nabla f$  betrachten:

grad
$$
(f)
$$
 =  $\nabla f$  =  $\begin{pmatrix} \frac{\partial f}{\partial x} \\ \frac{\partial f}{\partial y} \\ \frac{\partial f}{\partial z} \end{pmatrix}$ .

Das Vektorfeld  $\nabla f$  zeigt in Richtung des größten Anstiegs von f. Auf den "Niveaulinien"  $f(x, y, z) =$ konstant steht das Vektorfeld senkrecht.

Beispiel: Für die Funktion

$$
f = x^3 - y^2
$$

gilt

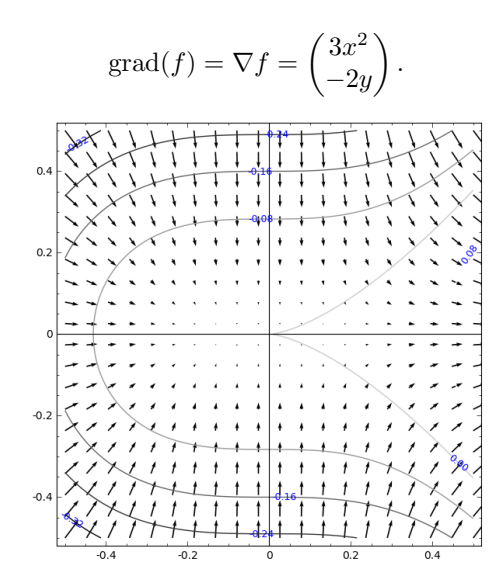

Rechenregeln: Seien  $f, g$  skalare Funktionen und  $a, b$  reelle Zahlen.

- (1)  $\operatorname{grad}(af + bf) = a \operatorname{grad}(f) + b \operatorname{grad}(g)$  (oder  $\nabla(af + bg) = a \nabla f + b \nabla g$ ).
- (2)  $\operatorname{grad}(fg) = g \operatorname{grad}(f) + f \operatorname{grad}(g)$  (oder  $\nabla(fg) = g \nabla f + f \nabla g$ ).

Datei: al int6.tex. Version vom 3.2.2020

Wir haben die Divergenz für ein Vektorfeld

$$
\mathbf{F} = \begin{pmatrix} F_x \\ F_y \\ F_z \end{pmatrix}
$$

definiert:

$$
\operatorname{div}(\mathbf{F}) = \nabla \cdot \mathbf{F} = \frac{\partial F_x}{\partial x} + \frac{\partial F_y}{\partial y} + \frac{\partial F_z}{\partial z}.
$$

Die Divergenz eines Vektorfelds ist eine skalare Funktion.

**Rechenregeln:** Seien a, b reelle Zahlen,  $\mathbf{F}, \mathbf{G}$  Vektorfelder, f eine skalare Funktion.

- (1)  $\text{div}(a\mathbf{F} + b\mathbf{G}) = a \text{div}(\mathbf{F}) + b \text{div}(\mathbf{G})$  (oder  $\nabla \cdot (a\mathbf{F} + b\mathbf{G}) = a\nabla \cdot \mathbf{F} + b\nabla \cdot \mathbf{G}$ ).
- (2)  $\text{div}(f\mathbf{F}) = f \text{div}(\mathbf{F}) + \text{grad}(f) \cdot \mathbf{F}$  (oder  $\nabla \cdot (f\mathbf{F}) = f \nabla \cdot \mathbf{F} + (\nabla f) \cdot \mathbf{F}$ ).

Wir haben die Rotation kennengelernt: Für ein Vektorfeld

$$
\mathbf{F} = \begin{pmatrix} F_x \\ F_y \\ F_z \end{pmatrix}
$$

definiert man

$$
\mathrm{rot}(\mathbf{F}) = \nabla \times \mathbf{F} = \begin{pmatrix} \frac{\partial}{\partial x} \\ \frac{\partial}{\partial y} \\ \frac{\partial}{\partial z} \end{pmatrix} \times \begin{pmatrix} F_x \\ F_y \\ F_z \end{pmatrix} = \begin{pmatrix} \frac{\partial F_z}{\partial y} - \frac{\partial F_y}{\partial z} \\ \frac{\partial F_x}{\partial x} - \frac{\partial F_z}{\partial x} \\ \frac{\partial F_y}{\partial x} - \frac{\partial F_x}{\partial y} \end{pmatrix}.
$$

**Rechenregeln:** Seien a, b reelle Zahlen,  $\mathbf{F}, \mathbf{G}$  Vektorfelder, f eine skalare Funktion.

- (1)  $\text{rot}(a\mathbf{F} + b\mathbf{G}) = a \text{rot}(\mathbf{F}) + b \text{rot}(\mathbf{F})$  (oder  $\nabla \times (a\mathbf{F} + b\mathbf{G}) = a\nabla \times \mathbf{F} + b\nabla \times \mathbf{G}$ ).
- (2)  $\text{rot}(f\mathbf{F}) = f \text{rot}(\mathbf{F}) + \text{grad}(f) \times \text{rot}(\mathbf{F}) \text{ (oder } \nabla \times (f\mathbf{F}) = f \nabla \times \mathbf{F} + (\nabla f) \times \mathbf{F}.$

Wir betrachten nun Kombinationen von grad, div und rot.

Ist  $f$  eine skalare Funktion, so ist  $\text{grad}(f)$  ein Vektorfeld, man kann also die Divergenz bestimmen:

$$
\operatorname{div}(\operatorname{grad}(f)) = \operatorname{div}\left(\begin{pmatrix} \frac{\partial f}{\partial x} \\ \frac{\partial f}{\partial y} \\ \frac{\partial f}{\partial z} \end{pmatrix}\right) = \frac{\partial^2 f}{\partial x^2} + \frac{\partial^2 f}{\partial y^2} + \frac{\partial^2 f}{\partial z^2}.
$$

Man kann dafür auch  $\nabla \cdot (\nabla f)$  schreiben. Die Bildung wird auch als **Laplace-Operator**  $\Delta$  bezeichnet:

$$
\Delta f = \frac{\partial^2 f}{\partial x^2} + \frac{\partial^2 f}{\partial y^2} + \frac{\partial^2 f}{\partial z^2}.
$$

(Eine Funktion f wird **harmonisch** genannt, wenn  $\Delta f = 0$  gilt.)

Ist F ein Vektorfeld, so ist grad $(\text{div}(\mathbf{F}))$  auch ein Vektorfeld. Wir gehen aber nicht näher darauf ein.

Bereits früher haben wir definiert: Ein Vektorfeld **F** ist ein **Gradientenfeld**, wenn es eine Funktion f gibt mit

$$
\mathbf{F} = \text{grad}(f) = \nabla f.
$$

(Die Funktion f wird auch manchmal als Potential oder Stammfunktion bezeichnet.) Das folgende Ergebnis kennen wir bereits, wobei in Teil (2) eine alternative Lösungsmethode angegeben ist:

SATZ.  $(1)$  Für eine skalare Funktion f gilt

 $rot(grad(f)) = 0$  bzw.  $\nabla \times (\nabla f) = 0$ .

(Man sagt auch: Ein Gradientenfeld ist wirbelfrei.)

(2) Ist **F** ein Vektorfeld, das auf ganz  $\mathbb{R}^3$  definiert ist (oder auf einer sternförmigen Menge) mit

$$
rot(\mathbf{F}) = 0,
$$

so ist F ein Gradientenfeld, d.h. es gibt eine skalare Funktion f mit

$$
\mathbf{F} = \text{grad}(f).
$$

 $(rot(\mathbf{F}) = 0$  bedeutet, dass die Integrabilitätsbedingungen für **F** erfüllt sind.) Ist **F** auf ganz  $\mathbb{R}^3$ definiert mit

$$
\mathbf{F} = \begin{pmatrix} F_x \\ F_y \\ F_z \end{pmatrix},
$$

so erhält man durch

$$
f(x, y, z) = \int_0^x F_x(t, y, z)dt + \int_0^y F_y(0, t, z)dt + \int_0^z F_z(0, 0, t)dt
$$

eine Funktion mit  $\text{grad}(f) = \mathbf{F}$ .

Beweis der Formel aus (2): Unter Verwendung der Integrabilitätsbedingungen ergibt sich

$$
\frac{\partial f}{\partial x}(x, y, z) = F_x(x, y, z), \n\frac{\partial f}{\partial y}(x, y, z) = \int_0^x \frac{\partial F_x}{\partial y}(t, y, z)dt + F_y(0, y, z) \frac{\frac{\partial F_x}{\partial y} = \frac{\partial F_y}{\partial x}}{\int_0^x \frac{\partial F_y}{\partial x}(t, y, z)dt + F_y(0, y, z) = \n= [F_y(t, y, z)]_{t=0}^x + F_y(0, y, z) = F_y(x, y, z) - F_y(0, y, z) + F_y(0, y, z) = \n= F_y(x, y, z), \n\frac{\partial f}{\partial z}(x, y, z) = \int_0^x \frac{\partial F_x}{\partial z}(t, y, z)dt + \int_0^y \frac{\partial F_y}{\partial z}(0, t, z)dt + F_z(0, 0, z) \frac{\frac{\partial F_x}{\partial z} = \frac{\partial F_z}{\partial x}, \frac{\partial F_y}{\partial z} = \frac{\partial F_z}{\partial y}}{F_z(0, t, z)dt + F_z(0, 0, z) = \n= [F_z(t, y, z)]_{t=0}^x + [F_z(0, t, z)]_{t=0}^y + F_z(0, 0, z) = \n= (F_z(x, y, z) - F_z(0, y, z)) + (F_z(0, y, z) - F_z(0, 0, z)) + F_z(0, 0, z) = \n= F_z(x, y, z),
$$

was die Behauptung beweist.

### Bemerkungen:

- (1) In Dimension 3 werden die Integrabilitätsbedingungen für ein Vektorfeld  $\bf{F}$  durch die Bedingung  $rot(\mathbf{F}) = 0$  beschrieben.
- (2) Wir haben zuvor schon eine andere Methode kennengelernt, wie man zu einem Vektorfeld F mit  $rot(\mathbf{F}) = 0$  eine Funktion f mit  $\mathbf{F} = \text{grad}(f)$  findet.

### Beispiele:

 $(1)$  (Übungsblatt 6, Präsenzaufgabe 2) Für

$$
\mathbf{F} = \begin{pmatrix} y \\ x \\ z \end{pmatrix}
$$

sind die Integrabilitätsbedingungen erfüllt. Wir berechnen

$$
f(x, y, z) = \int_0^x F_x(t, y, z)dt + \int_0^y F_y(0, t, z)dt + \int_0^z F_z(0, 0, t)dt =
$$
  
= 
$$
\int_0^x ydt + \int_0^y 0dt + \int_0^z tdt = xy + \left[\frac{1}{2}t^2\right]_{t=0}^z = xy + \frac{1}{2}z^2
$$

.

 $(2)$  (Übungsblatt 6, Hausaufgabe 2) Für

$$
\mathbf{F} = \begin{pmatrix} 2xy + \sin(z) \\ x^2 + e^z \\ x \cos(z) + ye^z \end{pmatrix}
$$

sind die Integrabilitätsbedingungen erfüllt. Wir berechnen

$$
f(x, y, z) = \int_0^x F_x(t, y, z)dt + \int_0^y F_y(0, t, z)dt + \int_0^z F_z(0, 0, t)dt =
$$
  
= 
$$
\int_0^x (2ty + \sin(z))dt + \int_0^y e^z dt + \int_0^z 0 dt =
$$
  
= 
$$
[t^2y + t\sin(z)]_{t=0}^x + ye^z = x^2y + x\sin(z) + ye^z.
$$

 $(3)$  (Vorlesungsskript) Für

$$
\mathbf{F} = \begin{pmatrix} 2xz^3 + 6y \\ 6x - 2yz \\ 3x^2z^2 - y^2 \end{pmatrix}
$$

sind die Integrabilitätsbedingungen erfüllt. Wir berechnen

$$
f(x, y, z) = \int_0^x F_x(t, y, z)dt + \int_0^y F_y(0, t, z)dt + \int_0^z F_z(0, 0, t)dt =
$$
  
= 
$$
\int_0^x (2tz^3 + 6y)dx + \int_0^y (-2tz)dy + \int_0^z 0dz =
$$
  
= 
$$
[t^2z^3 + 6ty]_{t=0}^x + [-t^2z]_{t=0}^y = x^2z^3 + 6xy - y^2z.
$$

 $(4)$  Für

$$
\mathbf{F} = \begin{pmatrix} x^2 y \cos(xy+z) + 2x \sin(xy+z) - e^x \sin(z) \\ x^3 \cos(xy+z) \\ x^2 \cos(xy+z) - e^x \cos(z) \end{pmatrix}
$$

prüft man nach, dass die Integrabilitätsbedingungen erfüllt sind. Also ist F ein Gradientenfeld. Ein zugehöriges Potential berechnet man mit der Formel des Satzes:

$$
f = \int_0^x F_x(t, y, z)dt + \int_0^y F_y(0, t, z)dt + \int_0^z F_z(0, 0, t)dt =
$$
  
\n
$$
= \int_0^x (t^2 y \cos(ty + z) + 2t \sin(ty + z) - e^t \sin(z)) dt + \int_0^y 0 dt + \int_0^z (-e^0 \cos(t)) dt =
$$
  
\n
$$
= [t^2 \sin(ty + z) - e^t \sin(z)]_{t=0}^x - [\sin(t)]_{t=0}^z =
$$
  
\n
$$
= (x^2 \sin(xy + z) - e^x \sin(z) + e^0 \sin(z)) - \sin(z) =
$$
  
\n
$$
= x^2 \sin(xy + z) - e^x \sin(z).
$$

**Bemerkung:** Ist **F** ein Gradientenfeld mit Potential f, d.h.  $\mathbf{F} = \text{grad}(f)$ , so gilt:

• Ist  $K$  eine Kurve mit Anfangspunkt  $A$  und Endpunkt  $B$ , so gilt für das Kurvenintegral

$$
\int_K \mathbf{F} \cdot d\mathbf{s} = f(B) - f(A).
$$

• Ist  $K$  eine geschlossene Kurve, so gilt

$$
\oint_K \mathbf{F} \cdot d\mathbf{s} = 0.
$$

Man nennt ein Vektorfeld F ein Wirbelfeld, wenn es ein Vektorfeld G gibt mit

$$
\mathbf{F} = \mathrm{rot}(\mathbf{G}).
$$

Das Vektorfeld G heißt dann auch ein Vektorpotential für F.

SATZ.  $(1)$  Für ein Vektorfeld **G** gilt

$$
\operatorname{div}(\operatorname{rot}(\mathbf{G})) = 0 \quad bzw. \quad \nabla \cdot (\nabla \times \mathbf{G}) = 0.
$$

(Man sagt: Ein Wirbelfeld ist quellenfrei.)

(2) Ist **F** ein auf ganz  $\mathbb{R}^3$  definiertes Vektorfeld mit

$$
\operatorname{div}(\mathbf{F}) = 0 \quad bzw. \quad \nabla \cdot \mathbf{F} = 0,
$$

so ist F ein Wirbelfeld, d.h. es gibt ein Vektorfeld G mit

$$
\mathbf{F} = \mathrm{rot}(\mathbf{G}) \quad bzw. \quad \mathbf{F} = \nabla \times \mathbf{G}.
$$

Beispielsweise kann man für G folgende Funktion wählen:

$$
\mathbf{G} = \begin{pmatrix} G_x \\ G_y \\ G_z \end{pmatrix} \quad \text{mit} \quad \begin{cases} G_x &= \int_0^z F_y(x, y, t) dt - \int_0^y F_z(x, t, 0) dt, \\ G_y &= -\int_0^z F_x(x, y, t) dt, \\ G_z &= 0. \end{cases}
$$

Überlegungen: Wir wollen überlegen, warum man mit

$$
G_x = \int_0^z F_y(x, y, t)dt - \int_0^y F_z(x, t, 0)dt,
$$
  
\n
$$
G_y = -\int_0^z F_x(x, y, t)dt,
$$
  
\n
$$
G_z = 0
$$

tatsächlich ein Vektorfeld G erhält man rot $(G) = F$ . Die Voraussetzung lautet

$$
\operatorname{div}(\mathbf{F}) = \frac{\partial F_x}{\partial x} + \frac{\partial F_y}{\partial y} + \frac{\partial F_z}{\partial z} = 0.
$$

Es gilt

$$
\frac{\partial G_z}{\partial y} - \frac{\partial G_y}{\partial z} = 0 - (-F_x(x, y, z)) = F_x,
$$
\n
$$
\frac{\partial G_x}{\partial z} - \frac{\partial G_z}{\partial x} = F_y(x, y, z) - 0 = F_y,
$$
\n
$$
\frac{\partial G_y}{\partial x} - \frac{\partial G_x}{\partial y} = \left( - \int_0^z \frac{\partial F_x}{\partial x}(x, y, t) dt \right) - \left( \int_0^z \frac{\partial F_y}{\partial y}(x, y, t) dt - F_z(x, y, 0) \right) =
$$
\n
$$
= \int_0^z \left( - \frac{\partial F_x}{\partial x}(x, y, t) - \frac{\partial F_y}{\partial y}(x, y, t) \right) dt + F_z(x, y, 0) =
$$
\n
$$
= \int_0^z \left( - \frac{\partial F_x}{\partial x}(x, y, t) - \frac{\partial F_y}{\partial y}(x, y, z) - \frac{\partial F_z}{\partial z}(x, y, t) \right) dt + \int_0^z \frac{\partial F_z}{\partial z}(x, y, t) dt + F_z(x, y, 0) =
$$
\n
$$
= - \int_0^z \text{div}(\mathbf{F})(x, y, z) dt + [F_z(x, y, t)]_{t=0}^z + F_z(x, y, 0) =
$$
\n
$$
= F_z - \int_0^z \text{div}(\mathbf{F})(x, y, t) dt =
$$
\n
$$
= F_z.
$$

Dies wollten wir zeigen.

#### Beispiele:

(1) Wir betrachten das Vektorfeld

$$
\mathbf{F} = \begin{pmatrix} 2y - 1 \\ -2x - 3z^2 \\ -2xy + 1 \end{pmatrix}.
$$

Man rechnet nach, dass div $(\mathbf{F}) = 0$  gilt, d.h. **F** ist quellenfrei. Also gibt es ein Vektorfeld **G** mit  $\mathbf{F} = \text{rot}(\mathbf{G})$ . Wir bilden

$$
G_x = \int_0^z F_y(x, y, t)dt - \int_0^y F_z(x, t, 0)dt =
$$
  
= 
$$
\int_0^z (-2x - 3t^2) dt - \int_0^y (-2xt + 1) dt =
$$
  
= 
$$
(-2xz - z^3) + (xy^2 - y) = xy^2 - 2xz - y - z^3,
$$
  

$$
G_y = -\int_0^z F_x(x, y, t)dt = -\int_0^z (2y - 1)dt = -(2y - 1)z = -2yz + z,
$$
  

$$
G_z = 0.
$$

Also löst

$$
\mathbf{G} = \begin{pmatrix} xy^2 - 2xz - y - z^3 \\ -2yz + z \\ 0 \end{pmatrix}
$$

die Aufgabe.

(2) Wir betrachten das Vektorfeld

$$
\mathbf{F} = \begin{pmatrix} -x + 2y \\ -1 \\ z \end{pmatrix}.
$$

Offensichtlich gilt div $(\mathbf{F}) = 0$ . Wir bilden

$$
G_x = \int_0^z F_y(x, y, t)dt - \int_0^y F_z(x, t, 0)dt =
$$
  
= 
$$
\int_0^z (-1)dt - \int_0^y 0dt = -z,
$$
  

$$
G_y = -\int_0^z F_x(x, y, t)dt = -\int_0^z (-x + 2y)dt = -(-x + 2y)z = xz - 2yz,
$$
  

$$
G_z = 0,
$$

erhalten also das Vektorfeld

$$
\mathbf{G} = \begin{pmatrix} -z \\ xz - 2yz \\ 0 \end{pmatrix}.
$$

Wir hatten zuvor schon gesehen, dass für

$$
\widetilde{\mathbf{G}} = \begin{pmatrix} x - z \\ xz \\ y^2 \end{pmatrix}
$$

gilt  $rot(\widetilde{\mathbf{G}}) = \mathbf{F}$ . Damit folgt  $rot(\mathbf{G} - \widetilde{\mathbf{G}}) = 0$ . Nun ist

$$
\widetilde{\mathbf{G}} - \mathbf{G} = \begin{pmatrix} x - z \\ xz \\ y^2 \end{pmatrix} - \begin{pmatrix} -z \\ xz - 2yz \\ 0 \end{pmatrix} = \begin{pmatrix} x \\ 2yz \\ y^2 \end{pmatrix} = \text{grad}(\frac{1}{2}x^2 + y^2z).
$$

Das Phänomen des letzten Beispiels gilt allgemein:

SATZ. Sind  $\mathbf{G}_1, \mathbf{G}_2 : \mathbb{R}^3 \to \mathbb{R}^3$  Vektorfelder mit

$$
rot(\mathbf{G}_1)=rot(\mathbf{G}_2),
$$

so gibt es eine Funktion  $f : \mathbb{R}^3 \to \mathbb{R}$  mit

$$
\mathbf{G}_2 = \mathbf{G}_1 + \text{grad}(f).
$$

(Vektorpotentiale fur ein Vektorfeld unterscheiden sich also um ein Gradientenfeld.) ¨

Es gibt auch Vektorfelder, die quellen- und wirbelfrei sind, wie das folgende Beispiel zeigt:

Beispiel: Für das Vektorfeld

$$
\mathbf{F} = \begin{pmatrix} x \\ -y \\ 0 \end{pmatrix}
$$

gilt

$$
\operatorname{div}(\mathbf{F}) = 0 \quad \text{und} \quad \operatorname{rot}(\mathbf{F}) = 0,
$$

es ist also quellen- und wirbelfrei.

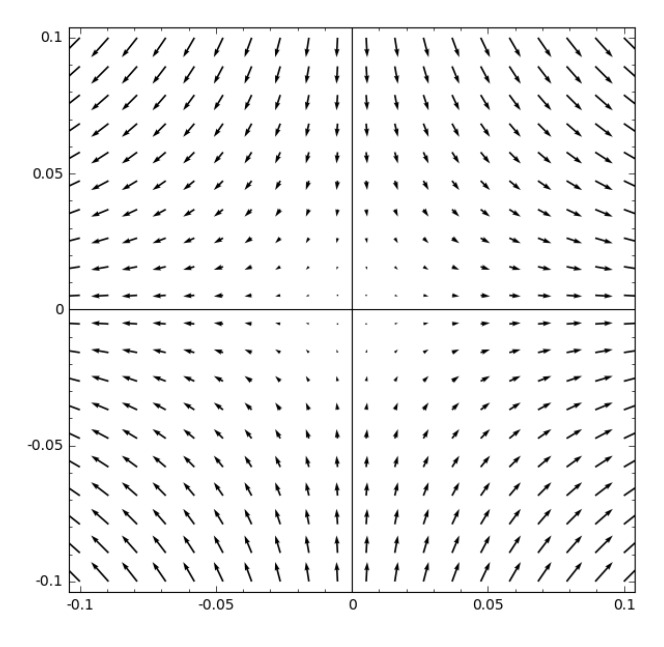

Offensichtlich ist F ein Gradientenfeld wegen

$$
\mathbf{F} = \text{grad}(\frac{1}{2}x^2 - \frac{1}{2}y^2).
$$

Mit dem oben dargestellten Verfahren berechnen wir ein Vektorpotential (mit  $F_x = x$ ,  $F_y = -y$ ,  $F_z = 0$ ):

$$
G_x = \int_0^z F_y(x, y, t)dt - \int_0^y F_z(x, t, 0)dt = \int_0^z (-y)dt = -yz,
$$
  
\n
$$
G_y = -\int_0^z F_x(x, y, t)dt = -\int_0^z xdt = -xz,
$$
  
\n
$$
G_z = 0.
$$

Wir erhalten

$$
\mathbf{F} = \text{rot}\begin{pmatrix} -yz \\ -xz \\ 0 \end{pmatrix}.
$$

Das Helmholtz-Theorem besagt, dass sich (unter geeigneten Bedingungen) jedes Vektorfeld als Summe aus einem Gradientenfeld und einem Vektorfeld schreiben lässt. Wir werden nicht näher darauf eingehen, dies aber an einem Beispiel erläutern.

Beispiel: Gegeben sei das Vektorfeld

$$
\mathbf{F} = \begin{pmatrix} x^2 + 2yz^2 \\ 2xy^2 - 2xz^2 \\ -4xyz \end{pmatrix}.
$$

Wir suchen eine skalare Funktion $f$ und ein Vektorfeld  ${\bf G}$ mit

$$
\mathbf{F} = \text{grad}(f) + \text{rot}(\mathbf{G}).
$$

Bilden wir die Divergenz, so folgt

$$
2x = \text{div}(\mathbf{F}) = \text{div}(\text{grad}(f)) + \text{div}(\text{rot}(\mathbf{G})) = \text{div}(\text{grad}(f)) = \frac{\partial^2 f}{\partial x^2} + \frac{\partial^2 f}{\partial y^2} + \frac{\partial^2 f}{\partial z^2}.
$$

Die Funktion

$$
f = \frac{1}{3}x^3
$$

erfüllt div $(f) = 2x$ . Dann ist

$$
\mathbf{F} - \text{grad}(f) = \begin{pmatrix} 2yz^2 \\ 2xy^2 - 2xz^2 \\ -4xyz \end{pmatrix}
$$

divergenzfrei. Mit den vorangegangenen Methoden finden wir

$$
\mathbf{G} = \begin{pmatrix} 2xy^2z - \frac{2}{3}xz^3 \\ -\frac{2}{3}yz^3 \\ 0 \end{pmatrix}
$$

mit  $\mathbf{F} - \text{grad}(f) = \text{rot}(\mathbf{G})$ , also

$$
\mathbf{F} = \text{grad}(f) + \text{rot}(\mathbf{G}).
$$